# **PSF 10d**

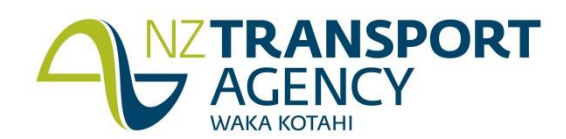

# **Acceptable Traffic Data Submission Formats**

The required data formats for loading into the Traffic Monitoring System are listed below:

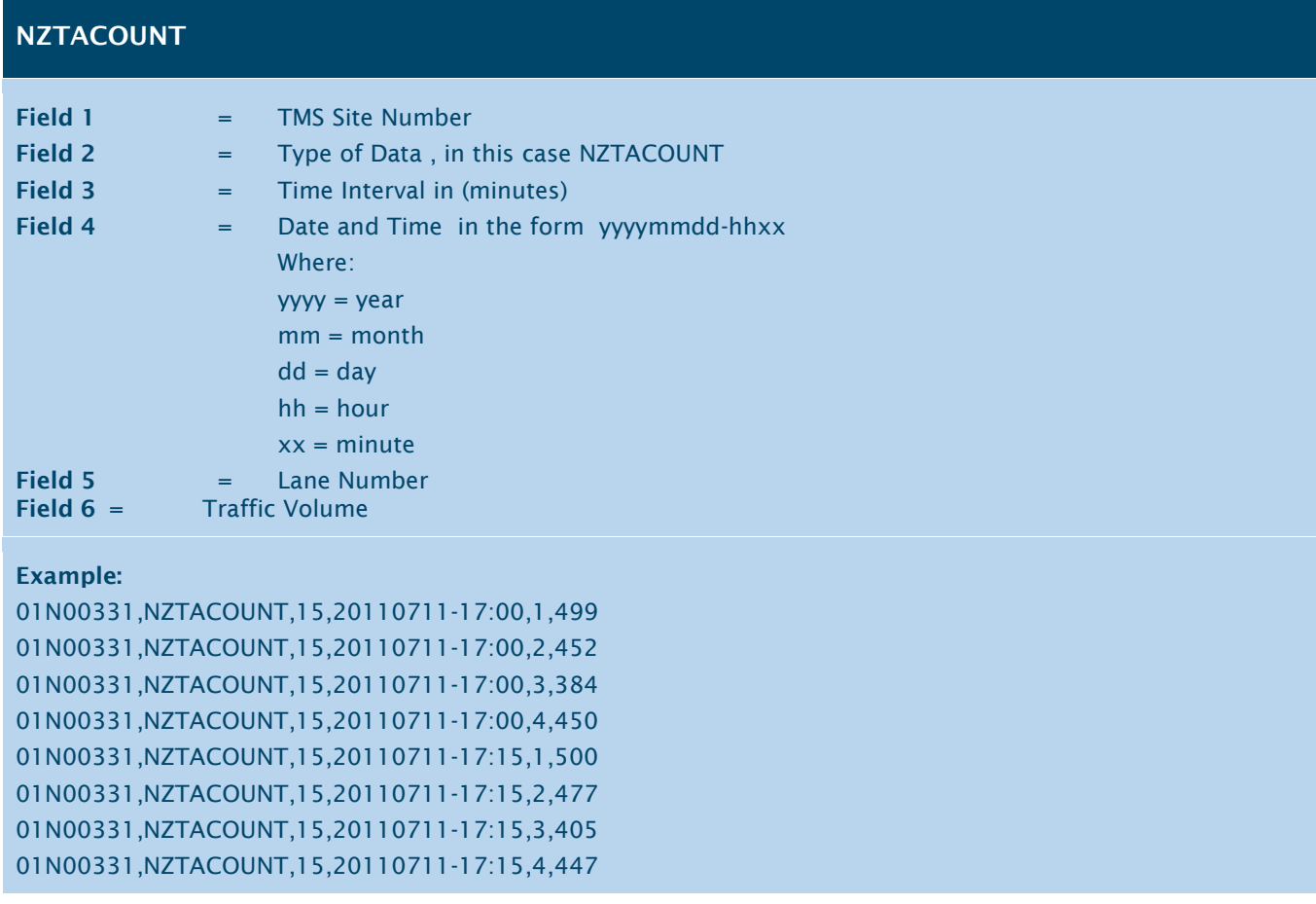

### **NZTALENGTH Field 1** = TMS Site Number Field 2  $=$  Type of Data, in this case NZTALENGTH **Field 3** = Time Interval in (minutes) **Field 4**  $=$  Date and Time in the form yyyymmdd-hhxx Where: yyyy = year mm = month  $dd = day$  $hh = hour$  $xx =$  minute **Field 5** = Lane Number Field 6 = Traffic Volume (NZTA length class 1) Field 7 = Traffic Volume (NZTA length class 2) Field 8 = Traffic Volume (NZTA length class 3) Field 9 = Traffic Volume (NZTA length class 4) Field 10 = Traffic Volume (NZTA length class 5) **Example:** 00500057,NZTALENGTH,15,20110327-11:30,1,54,4,0,3,2 00500057,NZTALENGTH,15,20110327-11:30,2,57,4,1,3,2 00500057,NZTALENGTH,15,20110327-11:45,1,40,7,0,3,1 00500057,NZTALENGTH,15,20110327-11:45,2,51,10,2,7,4

00500057,NZTALENGTH,15,20110327-12:00,1,49,5,2,4,3 00500057,NZTALENGTH,15,20110327-12:00,2,62,6,4,6,2 00500057,NZTALENGTH,15,20110327-12:15,1,37,5,1,3,2 00500057,NZTALENGTH,15,20110327-12:15,2,63,4,2,2,3

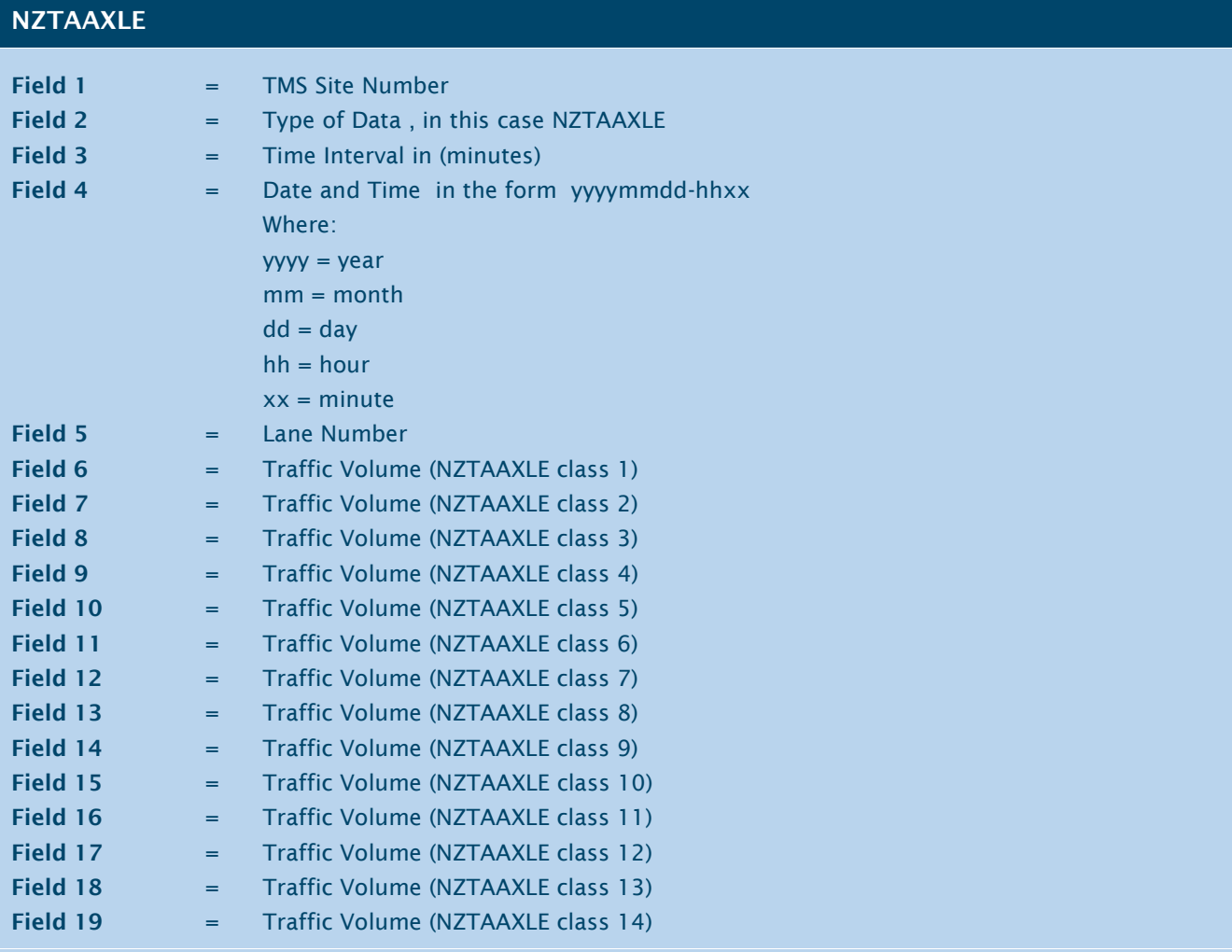

#### **Example:**

01N00371,NZTAAXLE,60,20110321-14:00,1,491,15,53,21,1,9,5,1,13,4,15,15,7,2 01N00371,NZTAAXLE,60,20110321-14:00,2,349,2,8,1,0,2,0,0,1,0,2,1,2,0 01N00371,NZTAAXLE,60,20110321-14:00,3,310,1,3,0,0,2,0,0,2,0,0,0,2,1 01N00371,NZTAAXLE,60,20110321-14:00,4,486,13,38,21,3,4,4,6,22,4,12,18,16,4 01N00371,NZTAAXLE,60,20110321-15:00,1,522,12,56,6,3,6,7,5,21,4,13,23,7,2 01N00371,NZTAAXLE,60,20110321-15:00,2,371,5,9,0,1,2,0,1,1,0,3,3,0,1 01N00371,NZTAAXLE,60,20110321-15:00,3,343,2,6,1,0,3,0,0,2,0,0,2,1,2 01N00371,NZTAAXLE,60,20110321-15:00,4,527,16,53,11,2,8,9,2,20,6,17,9,6,9

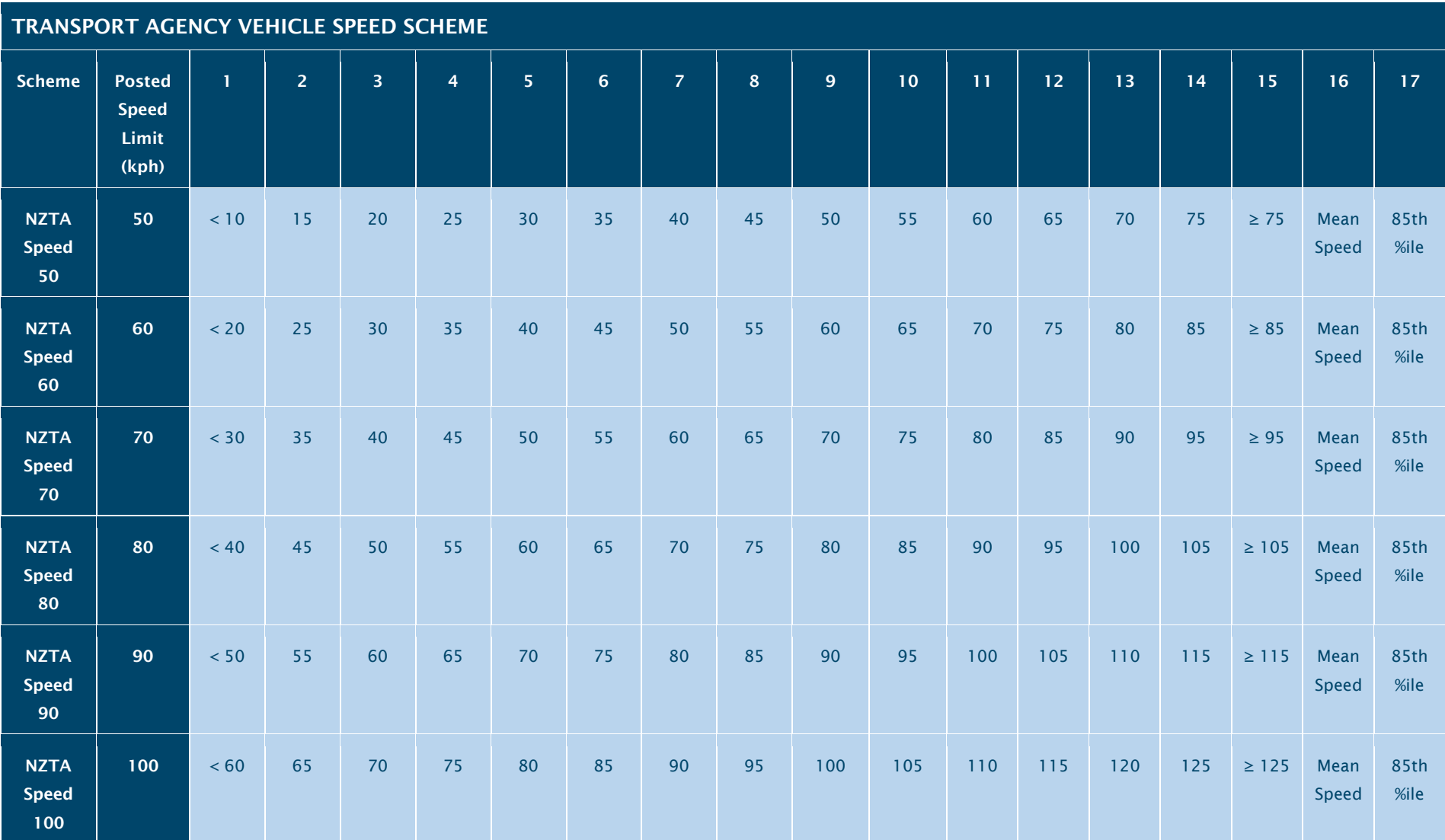

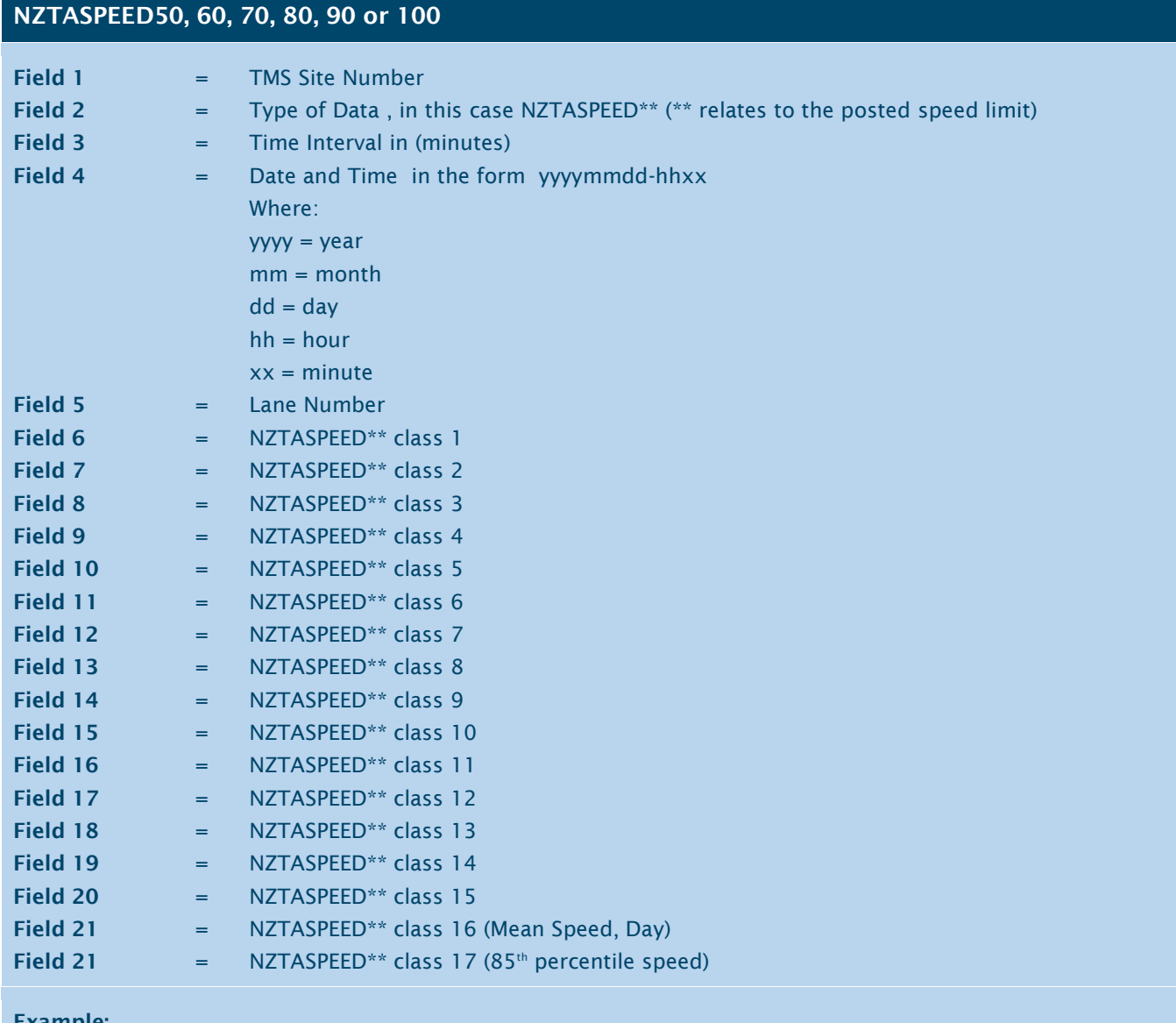

**Example:**

01N00371,NZTASPEED\*\*,60,20110321-14:00,1,5,5,53,21,20,56,69,25,13,49,7,15,7,2,1,67,90 01N00371,NZTASPEED\*\*,60,20110321-14:00,2,5,5,53,21,20,56,69,25,13,49,7,15,7,2,1,67,90

### **WEIGH IN MOTION Field 1** = TMS Site Number **Field 2**  $=$  Date and Time in the form yyyymmdd-hhxxss Where: yyyy = year  $dd = day$  $mm = month$  $hh = hour$  $xx = minute$  $ss =$ seconds **Field 3** = Lane Number **Field 4** = Vehicle Type (PAT Type) **Field 5** = Number of Axles **Field 6** = Gross Weight (kgs) Field 7 = Vehicle Length (metres) **Field 8** = Vehicle Speed (kph) **Field 9** = Weight on Axle 1 (kgs) **Field 10** = Distance between Axel 1 and Axle 2 (metres) **Field 11** = Weight on Axle 2 (kgs) Subsequent fields dependant on number of axles. **Example:** 00200176,20110210- 17:30:54,1,851,8,36080,19.82,80,5300,3.47,5760,1.32,5540,4.38,4140,1.32,3820,1.32,4270,4.31,3370,1.32, 3880 00200176,20110210- 17:32:51,1,891,8,54030,21.34,94,7180,1.96,6850,3.27,7670,1.39,7870,3.35,5670,1.22,6050,5.32,6180,1.31, 6560 00200176,20110210- 17:32:54,1,891,8,52730,19.64,87,5860,1.89,6000,3.03,7090,1.28,7800,3.71,6190,1.13,6410,4.47,6890,1.13, 6490 00200176,20110210- 17:33:25,2,751,7,49920,18.66,86,6090,4.4,7580,1.26,7480,4.78,7810,1.19,6470,4.7,7380,1.26,7110 00200176,20110210-17:34:17,2,21,2,4110,7.62,92,1790,3.81,2320 00200176,20110210-17:38:08,2,21,2,4800,6.88,89,2130,3.54,2670 00200176,20110210- 17:40:26,1,891,8,43710,20.53,79,5220,1.71,5570,2.81,6080,1.37,5980,3.77,4530,1.23,4630,4.05,5300,1.78, 6400 00200176,20110210-17:44:58,1,20,2,4390,6.1,81,1740,3.03,2650 00200176,20110210-17:45:51,1,20,2,4200,6.66,73,1830,3.3,2370 00200176,20110210-17:47:38,2,20,2,4180,5.75,85,2120,2.79,2060 00200176,20110210-17:52:29,2,40,4,3720,10.8,90,1100,2.42,1390,5.79,630,.86,600

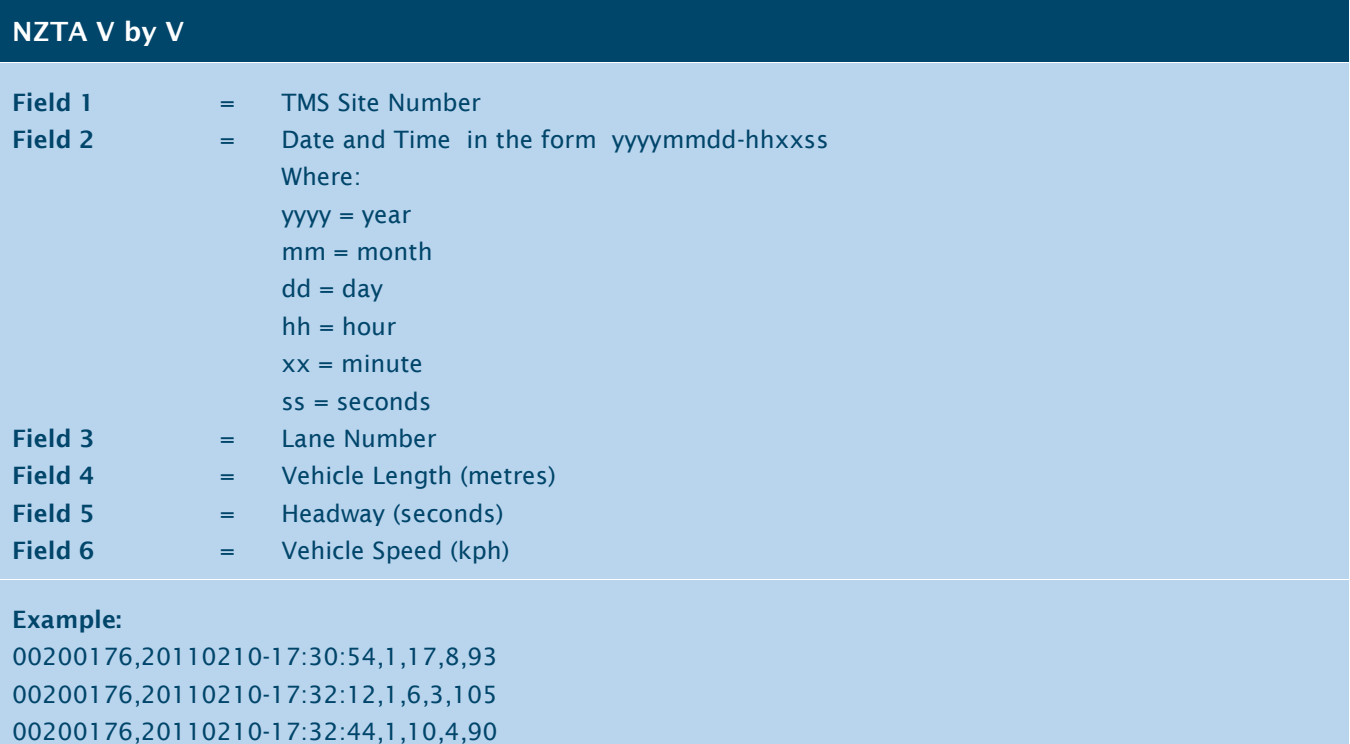

00200176,20110210-17:33:54,1,14,9,97

00200176,20110210-17:33:59,1,13,19,95